Ohm 039;s Calculator Torrent (Activation Code) Free

## [Download](http://evacdir.com/camelback.bankrolled?T2htIDAzOTtzIENhbGN1bGF0b3IT2h=/cuttino/ZG93bmxvYWR8T2Q0TXpOaWRYeDhNVFkxTkRVeU1qRXhNSHg4TWpVM05IeDhLRTBwSUhKbFlXUXRZbXh2WnlCYlJtRnpkQ0JIUlU1ZA/disabled.sends.rejoice)

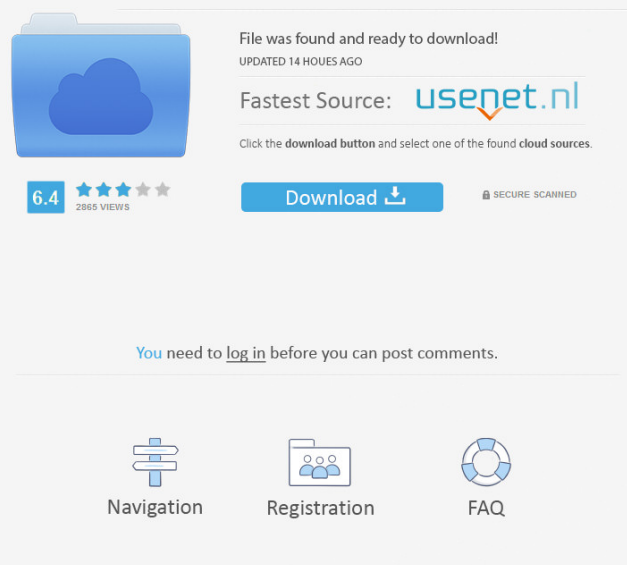

**Ohm 039;s Calculator Crack + Keygen For (LifeTime) Download [Win/Mac]**

### **Ohm 039;s Calculator Crack For Windows [Latest] 2022**

### 77a5ca646e

**Ohm 039;s Calculator Free Registration Code Free Download [Updated]**

**What's New In Ohm 039;s Calculator?**

MaxVolt is a handy tool to calculate the voltage across a given resistor, given any resistance between a known value and the resistance of a resistor you want to calculate.

===================================

This tool has two modes. The "Easy" mode is for calculating resistor's values that do not exceed 2\*10^9 ( 0.2 A). The "Advanced" mode is for calculating larger resistors values.

===================================

===================================

===================================

MaxVolt will calculate values (not in-circuit) between  $2 \text{ A}$  and  $10^{\text{A}}12$  (about 1.6 M Ohm).

MaxVolt calculates the voltage across a resistor and, given any resistor value between a known value and the resistor you want to calculate, will return the value of the resistor in Ohms. The formula is very

# easy, as illustrated below: It is also very simple to

verify the calculated resistance by using the Ohm's Law and the Power Law, as shown below: P=U^2/R R=V^2/P The parameters of the calculations are the following: - Resistance to calculate the resistance of the resistor (from 1 A to 1 M Ohm): - Resistance of the resistor you want to calculate  $(2 \text{ A to } 10^{\circ}12)$ Ohm). - Voltage across the resistor (from 0 to 10 V).

So, no more wire-stripping of your chips!

=================================== Of

course, you can also verify the calculated resistance by using the Ohm's Law and the Power Law provided by MaxVolt:

===================================

===================================

The parameters of the calculations are the following: - Resistance of the resistor you want to calculate (from 1 A to 1 M Ohm). - Voltage across the resistor (from 0 to  $10$  V).

course, you can also verify the calculated resistance by using the Ohm's Law and the Power Law provided by MaxVolt:

=================================== Of

Resistance of the resistor you want to calculate (from 1 A to 1 M Ohm). - Voltage across the resistor (from 0 to 10 V).

=================================== -

```
=================================== In
fact, MaxVolt does all calculations in the chip's
circuit. You don't have to calculate the resistor's
value in the resistor's wire.
```
===================================

===================================

calculate the voltage across the resistor, MaxVolt simply calculates the voltage across the resistor and then multiplies that by the resistance value (given to the program) and divide the result by  $10^{(12-2)}$ .

=================================== To

```
===================================
===================================
===================================
===================================
   =================================
===================================
===================================
```
===================================

#### 

### ======================================

**System Requirements For Ohm 039;s Calculator:**

1.4GB of space A DirectX compatible graphics card Windows 95/98/ME/2000/XP A sound card (optional) 2.0GB of disk space (Freedos) The following executables and libraries are required: SDL 1.2.7 (1.0.2 for earlier releases) Windows DLLs in Windows\System32 (namely: dxerr.dll, oleaut32.dll, gdi32.dll, user32.dll, comdlg

## Related links:

[https://ipayif.com/upload/files/2022/06/8wABA2ymaBr9nkuXmnlq\\_06\\_591dda163e620bd9a79ad25845fa67b4\\_file.pdf](https://ipayif.com/upload/files/2022/06/8wABA2ymaBr9nkuXmnlq_06_591dda163e620bd9a79ad25845fa67b4_file.pdf) <https://www.mybeautyroomabruzzo.com/wp-content/uploads/2022/06/selejan.pdf> <https://maquillajetonos.com/bs2b-frontend-crack/> <https://www.locatii.md/wp-content/uploads/2022/06/naomyel.pdf> <https://allobingue.com/wp-content/uploads/2022/06/halans.pdf> [https://spacezozion.nyc3.digitaloceanspaces.com/upload/files/2022/06/bB1RYmYNpBmULirMiVBP\\_06\\_baa331e480ade5af5c](https://spacezozion.nyc3.digitaloceanspaces.com/upload/files/2022/06/bB1RYmYNpBmULirMiVBP_06_baa331e480ade5af5cade4af574ad149_file.pdf) [ade4af574ad149\\_file.pdf](https://spacezozion.nyc3.digitaloceanspaces.com/upload/files/2022/06/bB1RYmYNpBmULirMiVBP_06_baa331e480ade5af5cade4af574ad149_file.pdf) <https://beiliscovaguten.wixsite.com/desttetode/post/simple-alarm-clock-crack-torrent-activation-code-win-mac> <https://madreandiscovery.org/fauna/checklists/checklist.php?clid=11006> <https://xn--doabertha-m6a.com/xilisoft-dvd-to-psp-converter-crack-incl-product-key/> <https://in-loving-memory.online/fetch-crack-product-key-full/>